## SAP ABAP table /SAPPCE/SPNV\_BSP\_ITEMS {PRC: Item Data for User Interface}

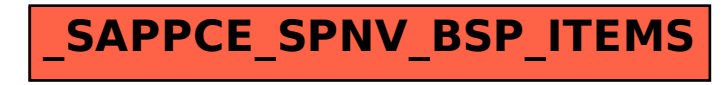